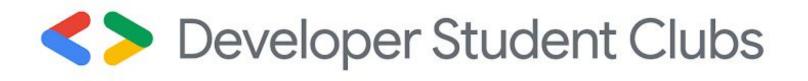

## Opensource -Why and How?

Intro to an awesome side of the Developer World

20th Sept 2020 11.00am IST

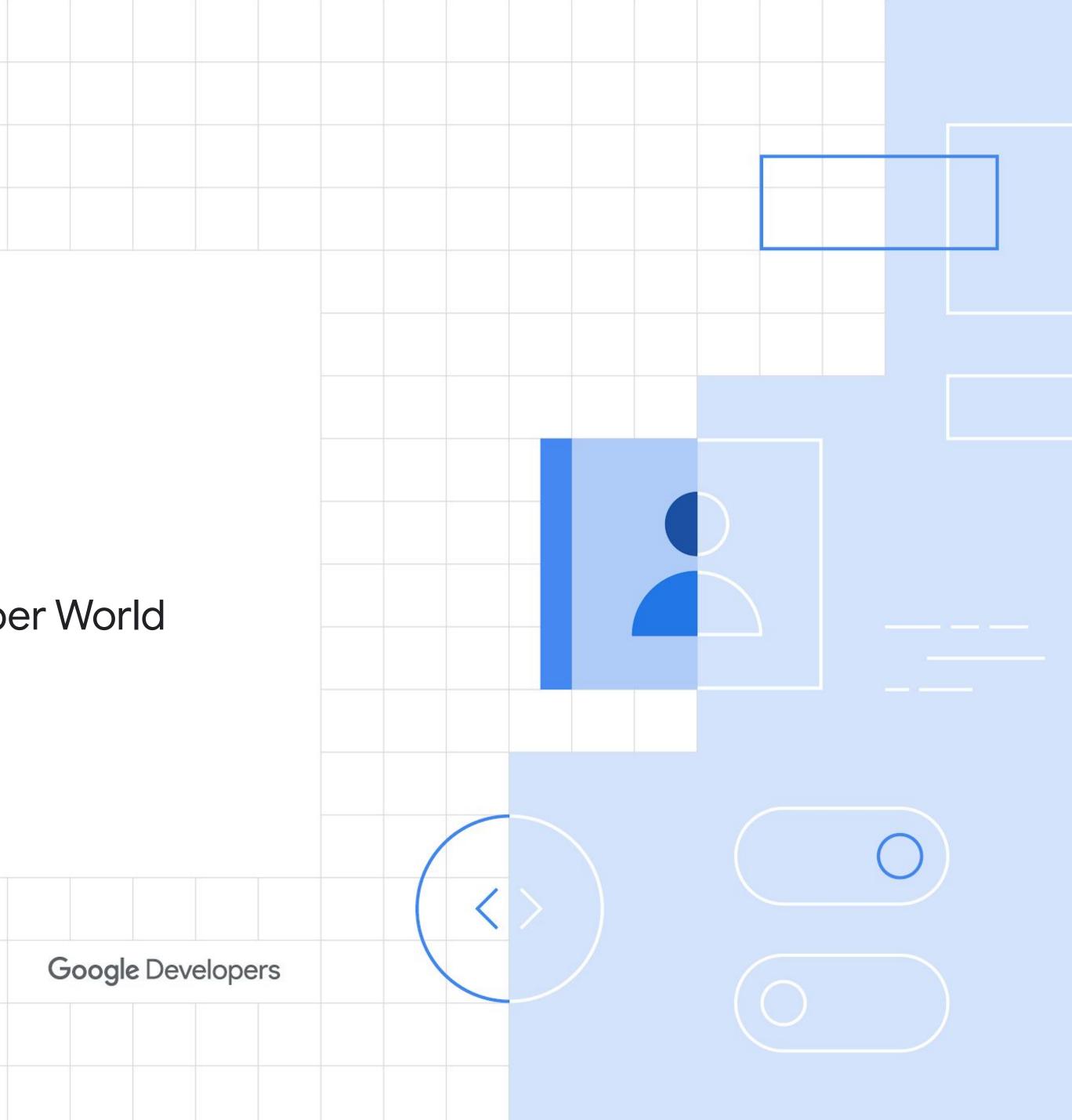

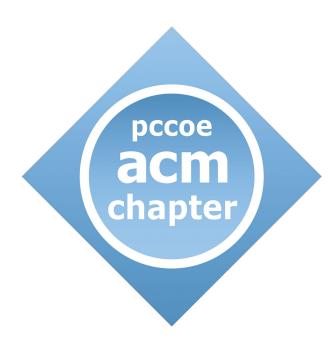

## PCCoE ACM Student Chapter & DSC PCCoE

This session is brought to you by DSC PCCoE in partnership with PCCoE ACM Student Chapter at Pimpri Chinchwad College of Engineering, Pune.

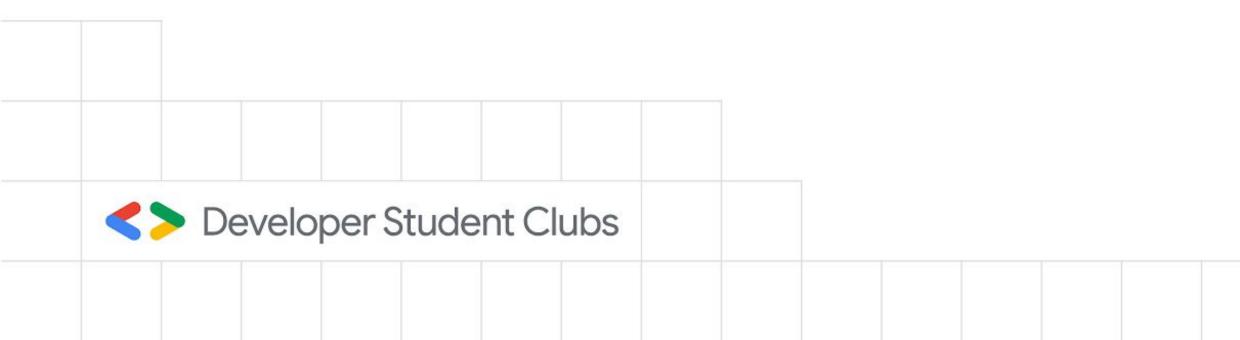

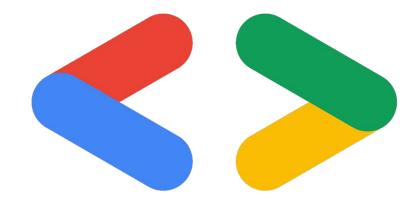

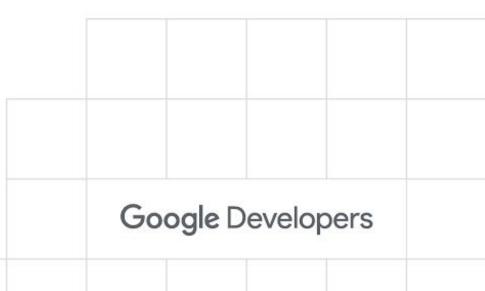

Why should you listen to me?

I'm not an expert but...

- . I love Open Source!
- Maintained a handful of Open
  Source Projects
- . Co-Founded <u>DevsCollab</u>
- . Attended a lot of sessions on Open Source

Developer Student Clubs

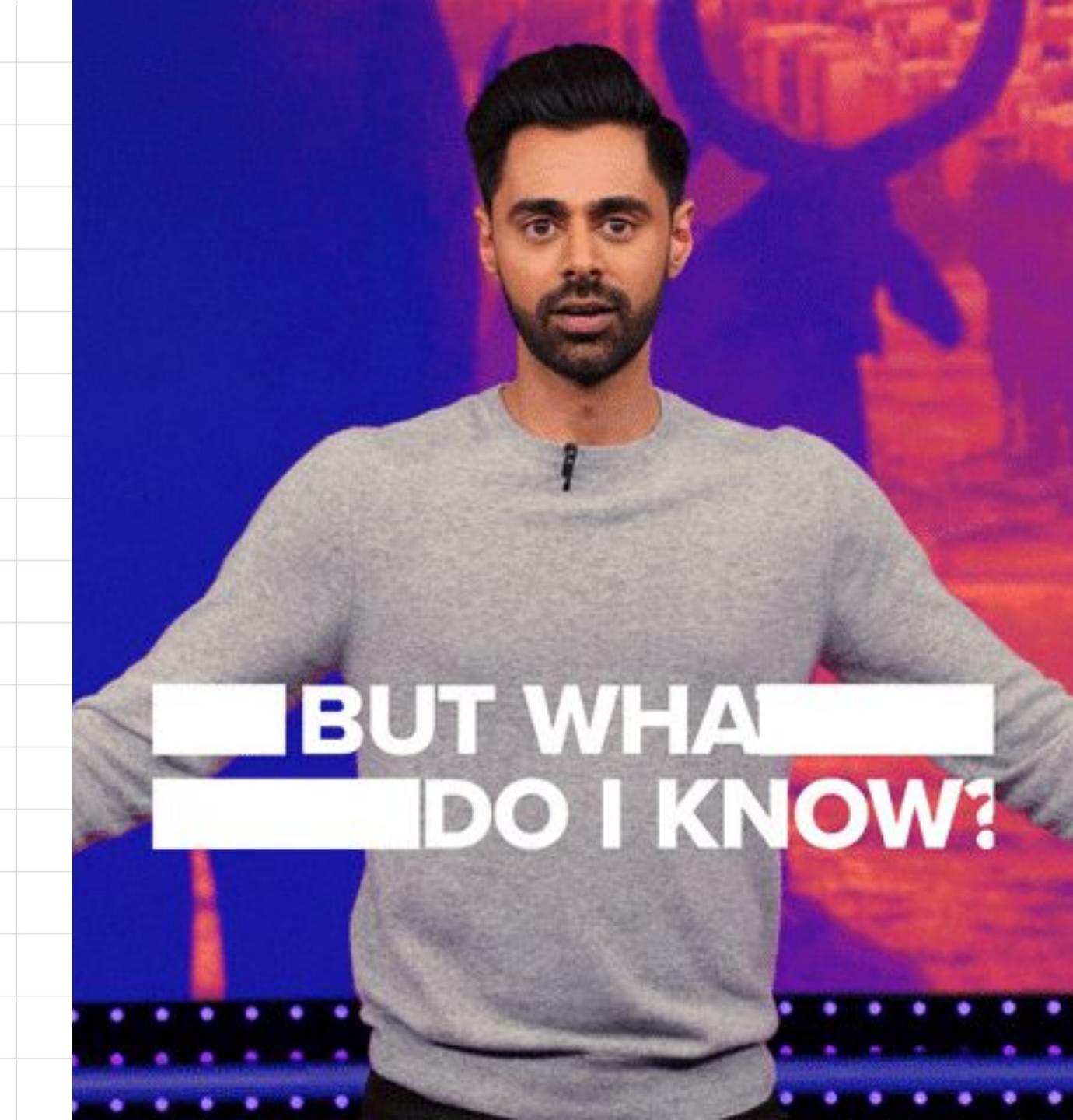

## What is Open Source?

Open-source software is a type of computer software in which source code is released under a license in which the copyright holder grants users the rights to use, study, change, and distribute the software to anyone and for any purpose.

- <u>Wikipedia</u>

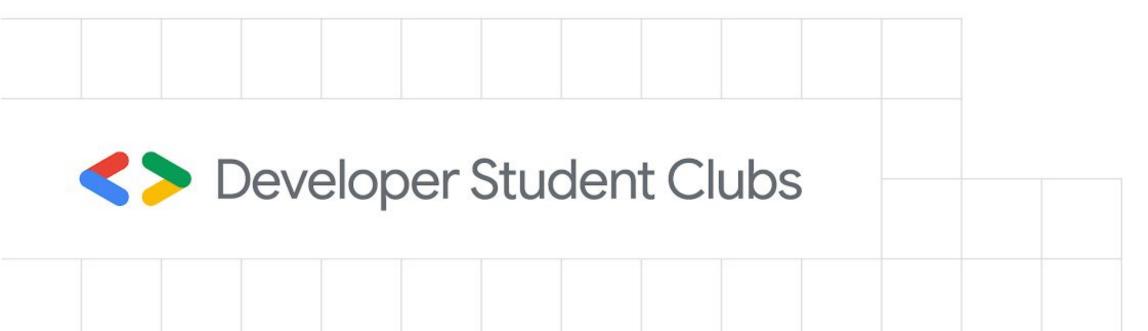

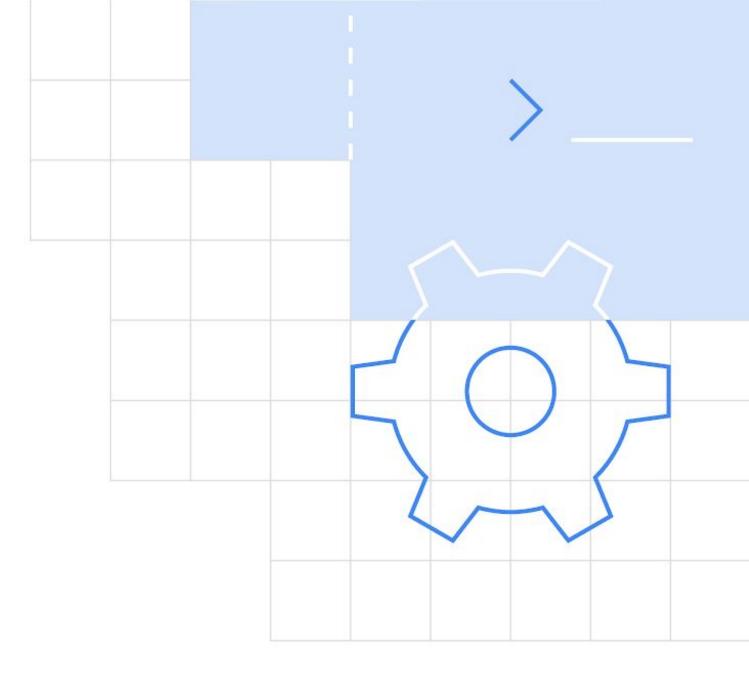

# Why Open Source?

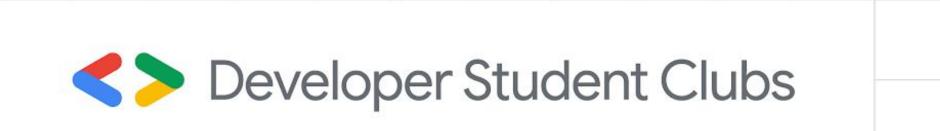

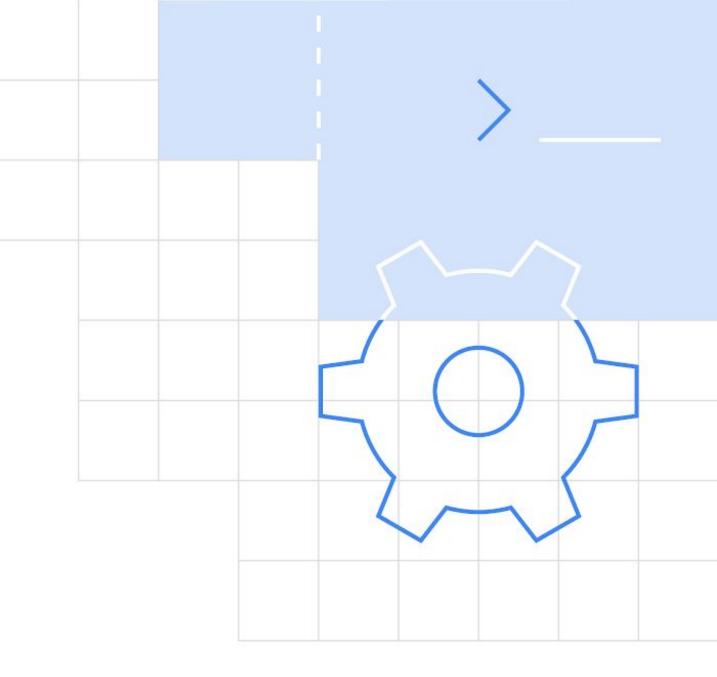

"Contributing to open source can be a rewarding way to learn, teach and build experience in just about any skill you can imagine."

- Open Source Guide (<u>https://opensource.guide</u>)

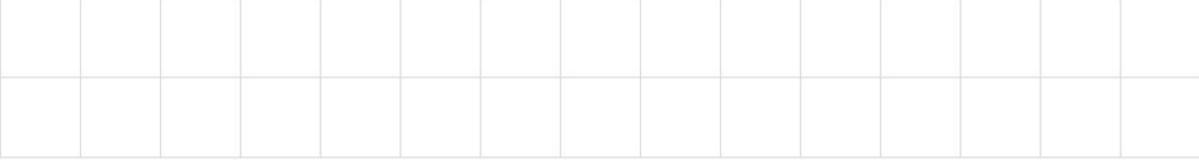

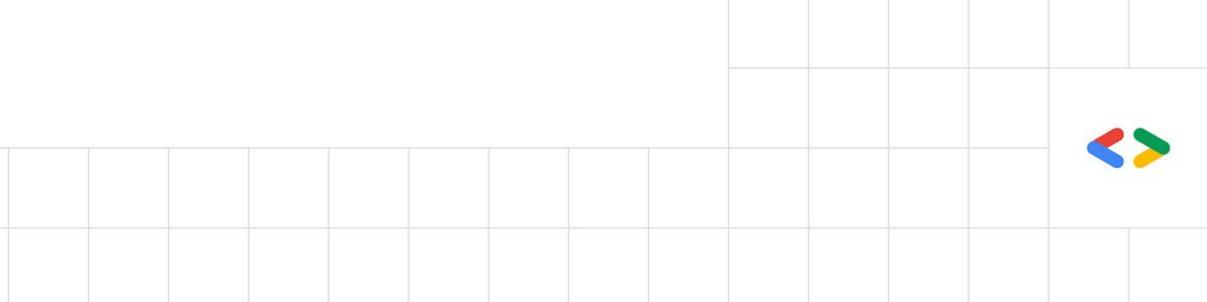

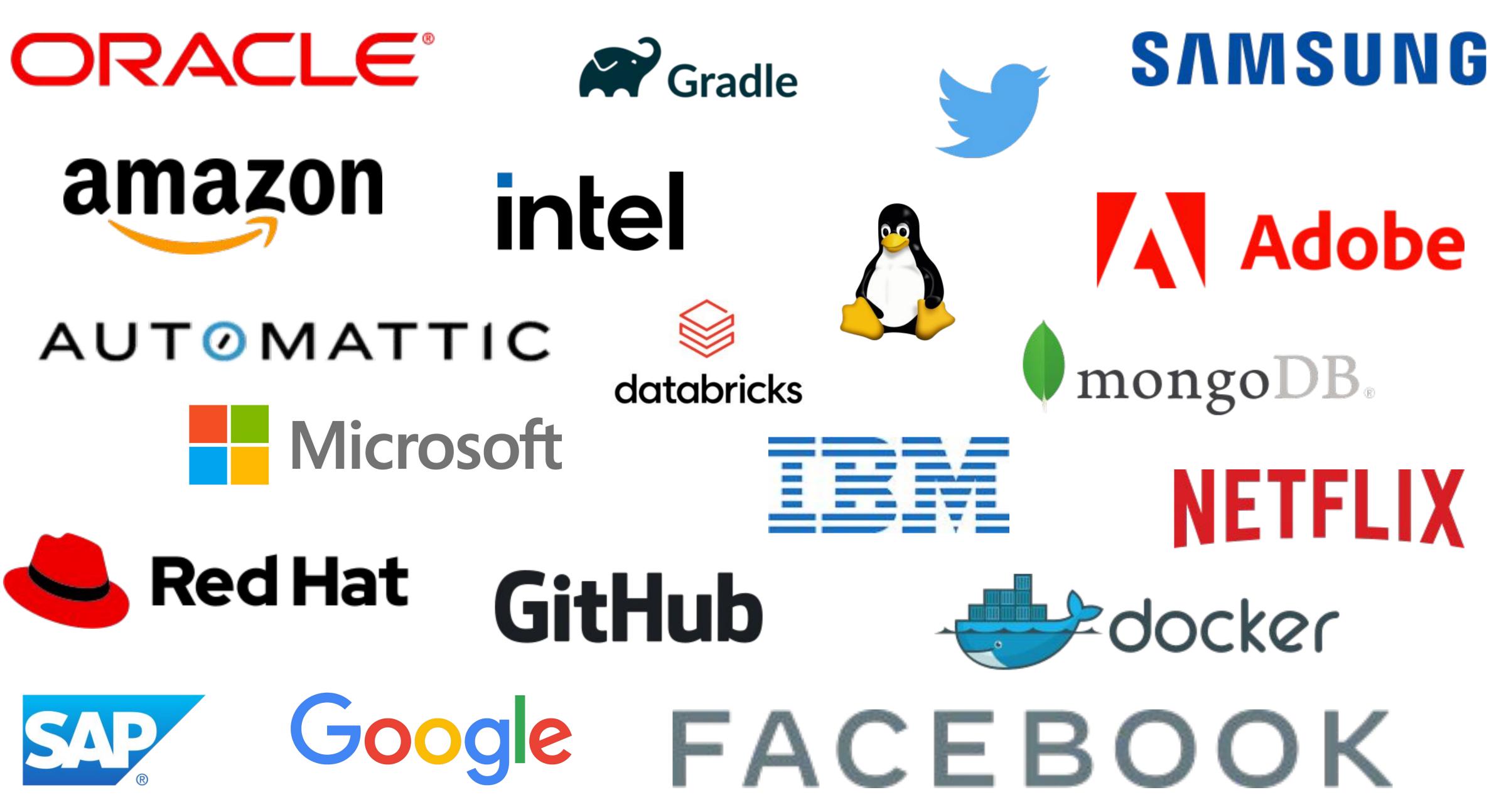

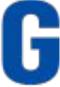

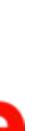

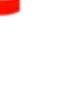

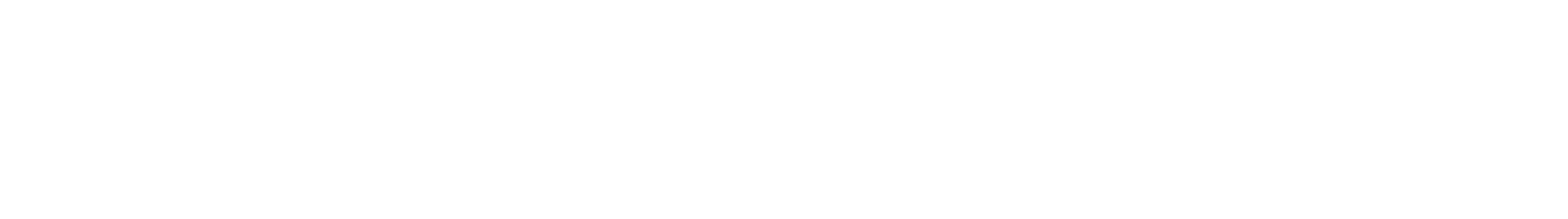

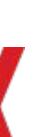

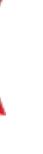

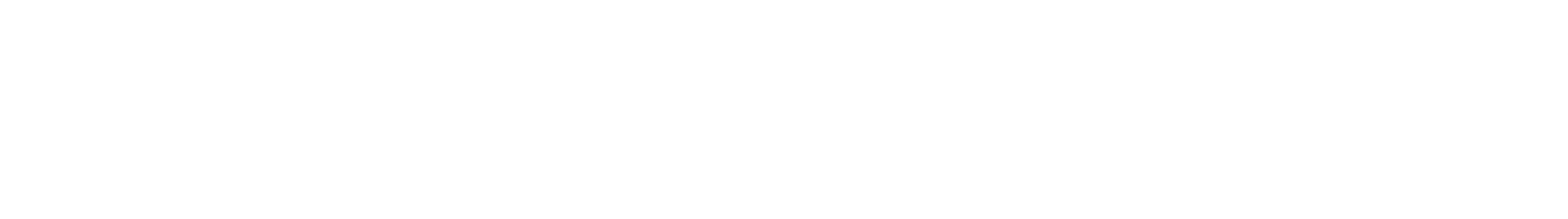

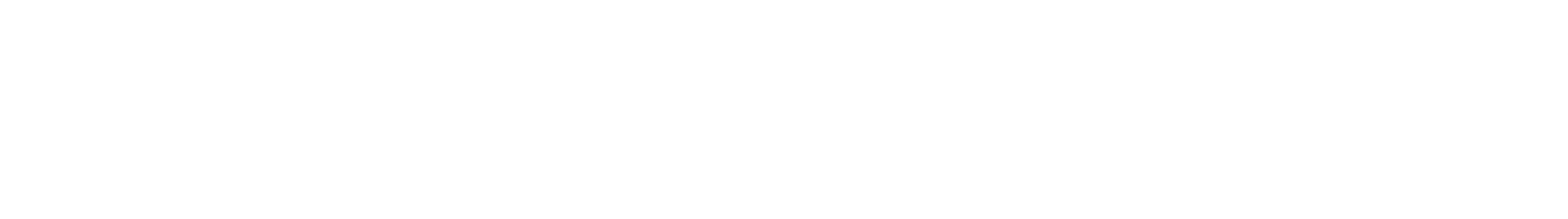

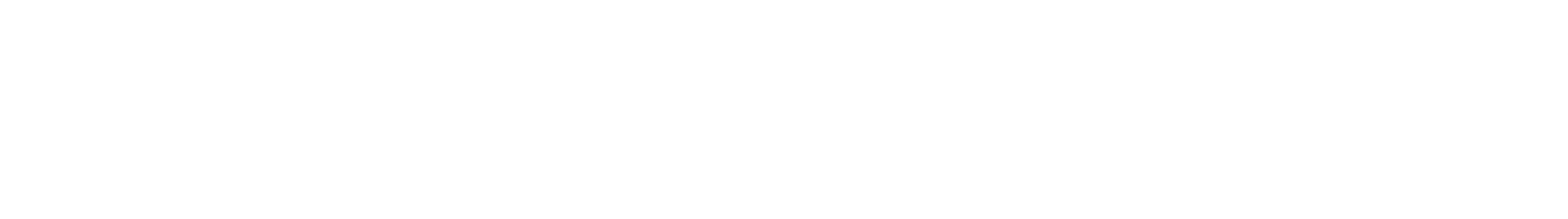

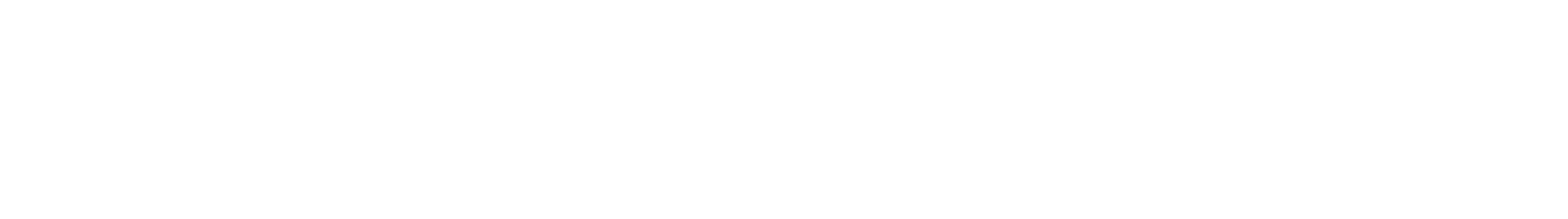

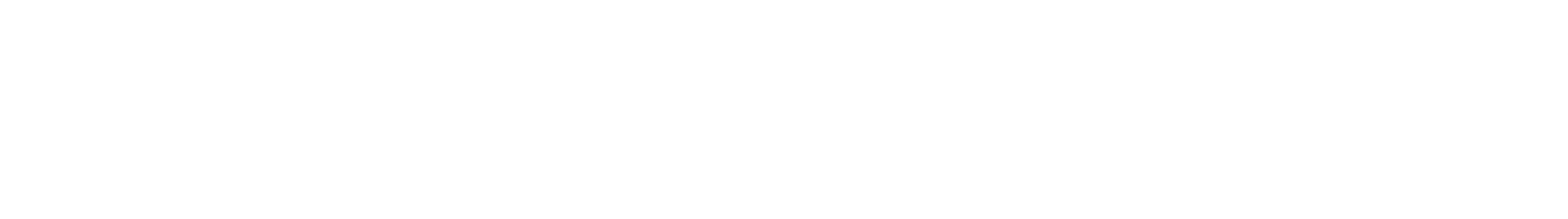

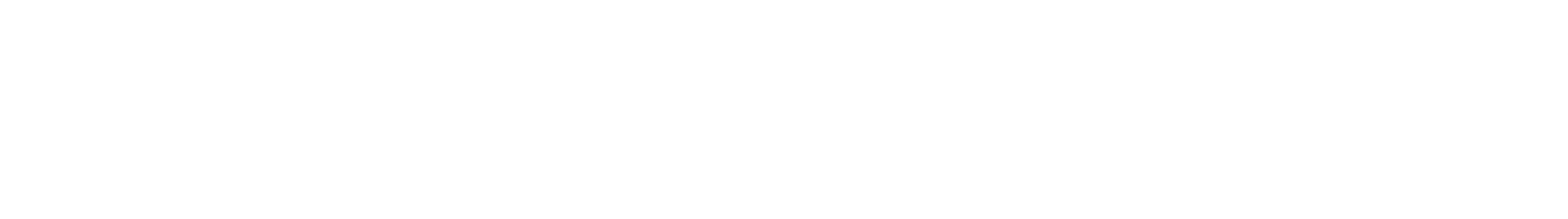

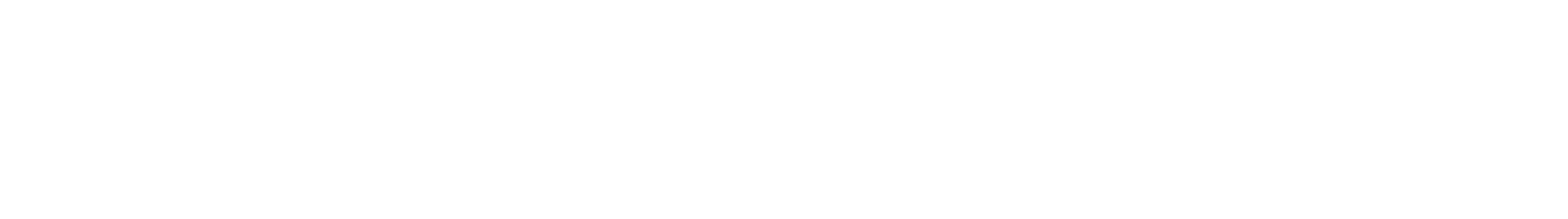

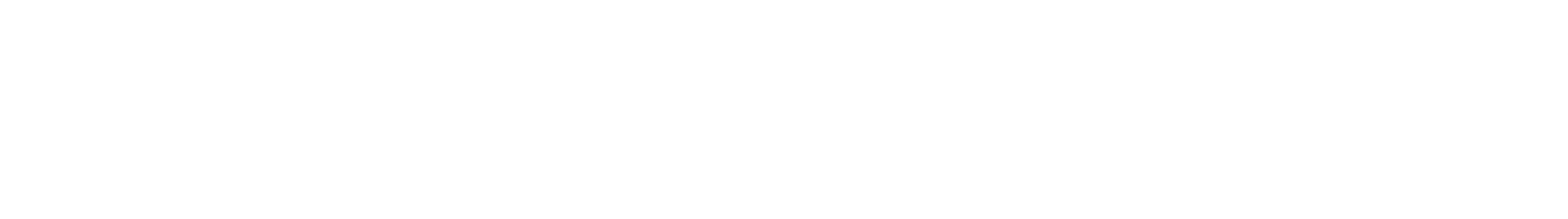

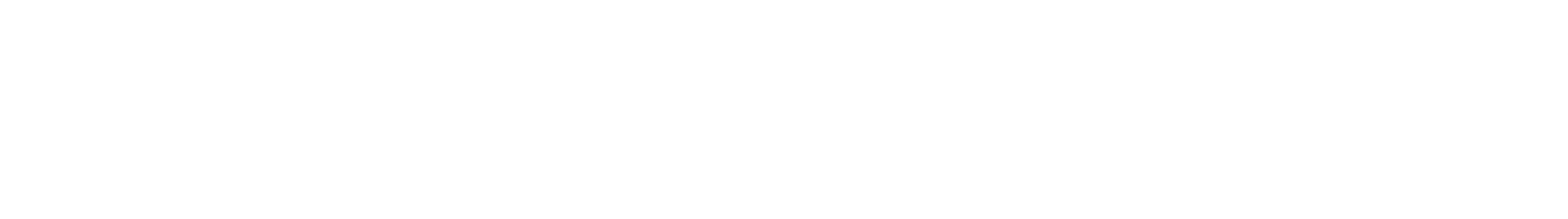

## How to start Contributing?

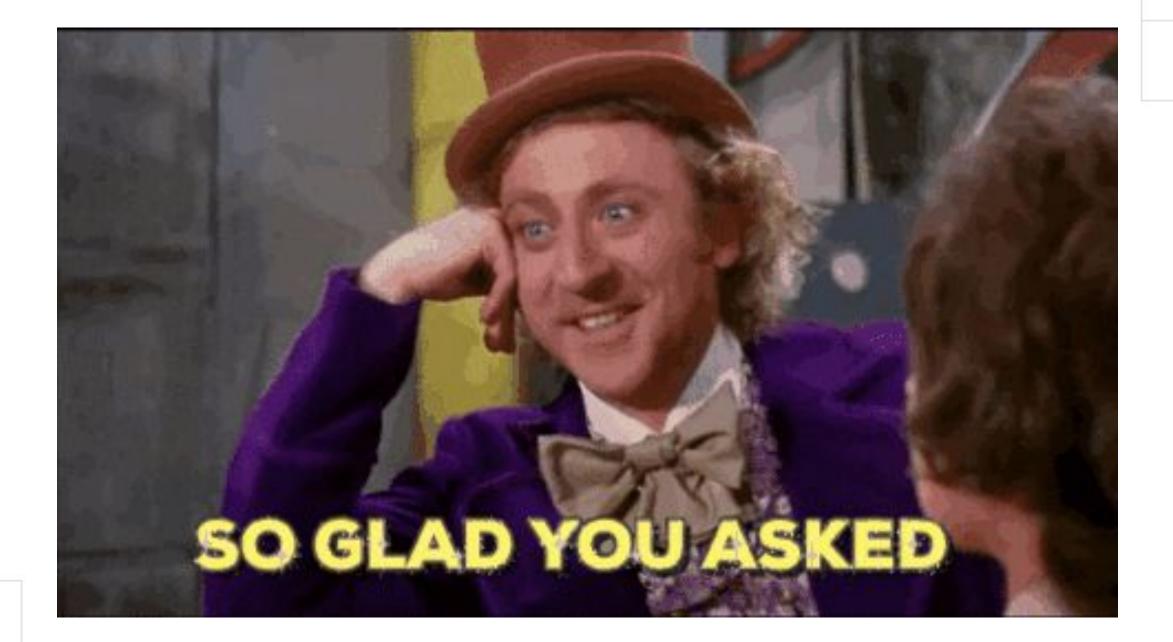

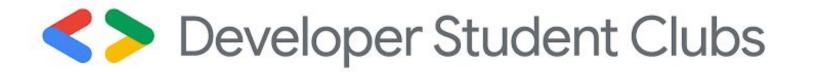

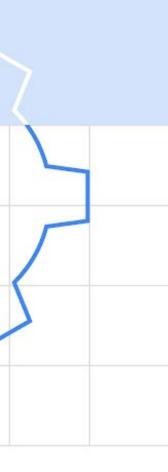

## GitHub

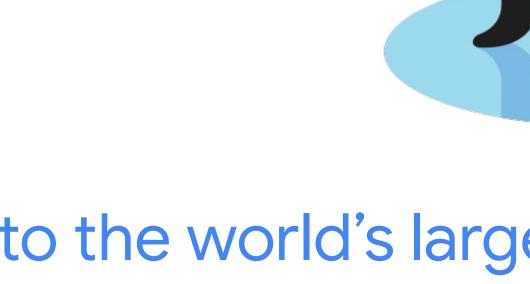

•••

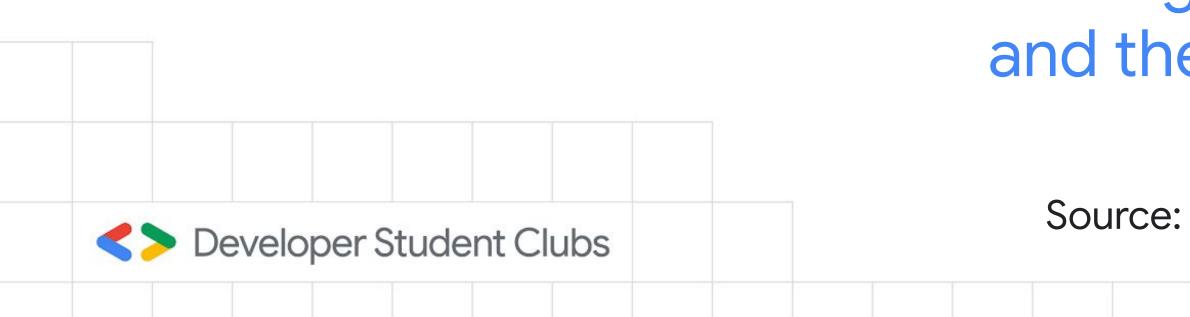

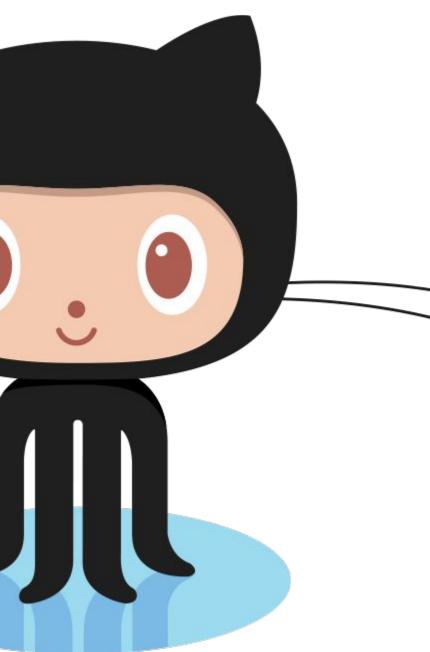

## Home to the world's largest community of developers and their projects...

Source: <u>https://github.com</u>

Google Developers

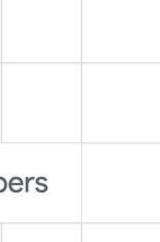

## Let's See What GitHub is...

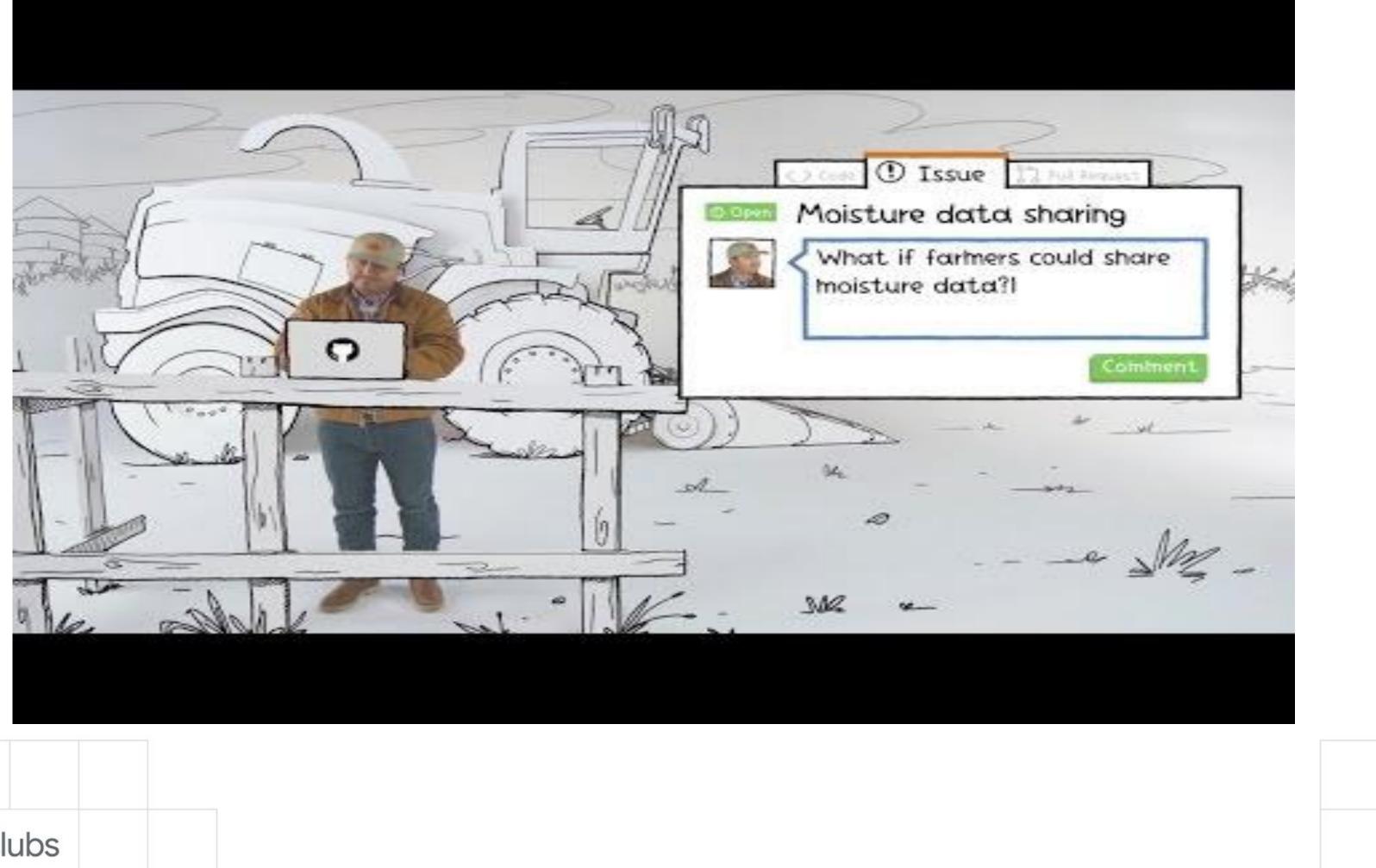

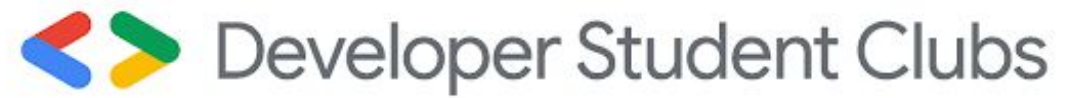

Google Developers

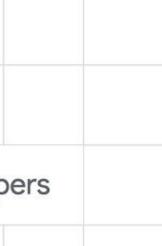

## Key Points

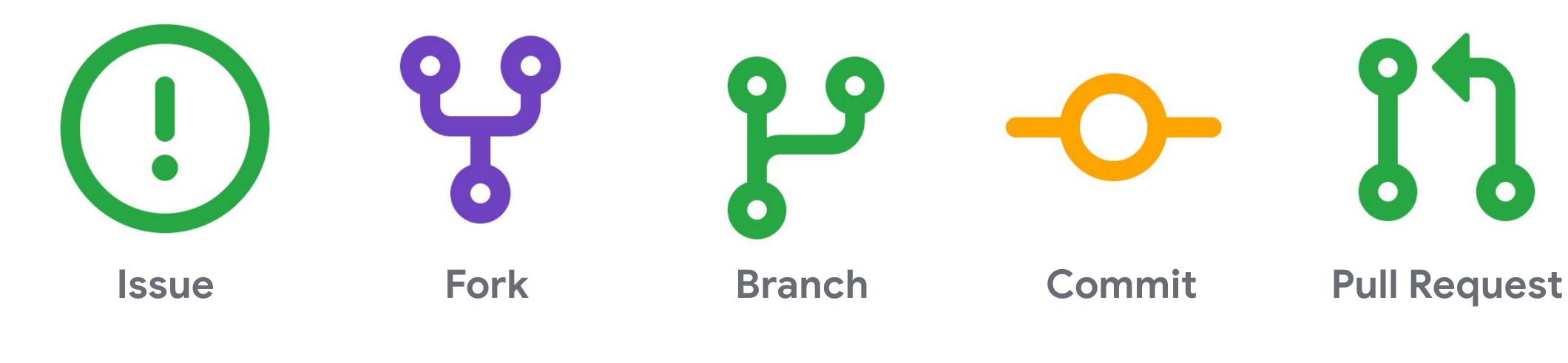

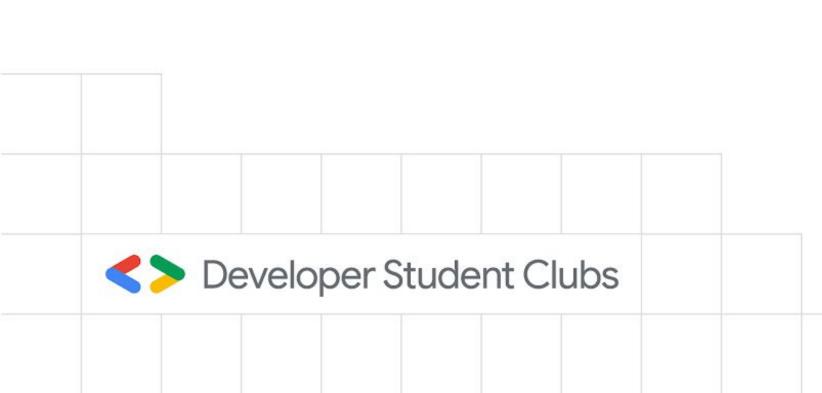

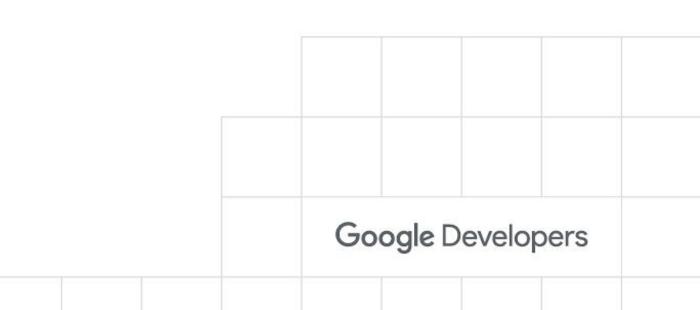

# Journey of a Change

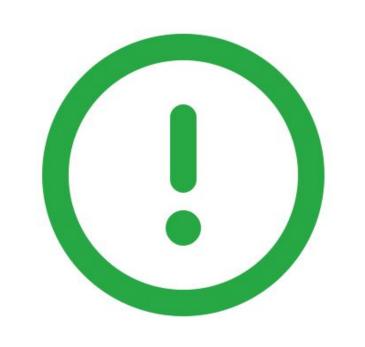

## **Pull Request Merged**

### **Issue Opened**

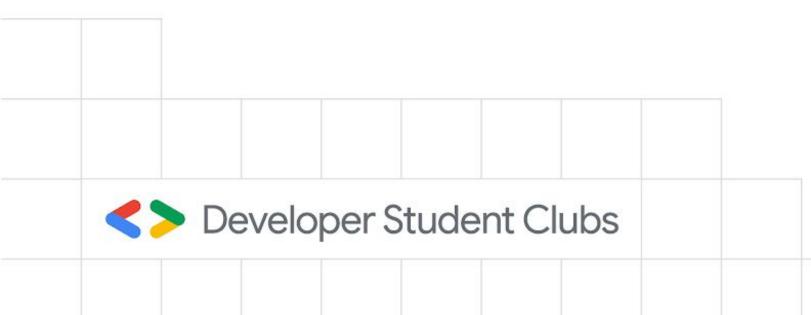

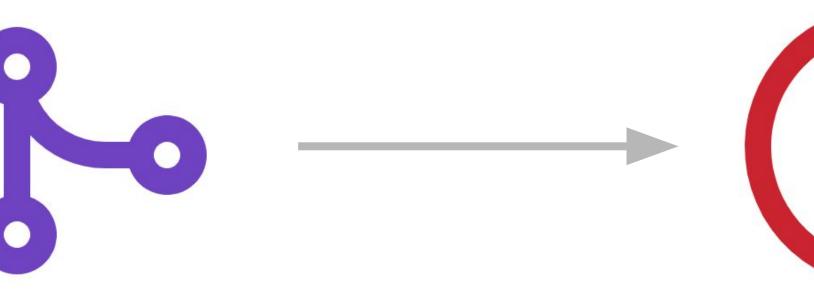

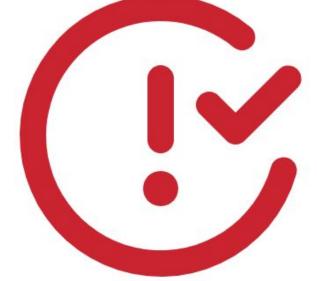

### **Issue Closed**

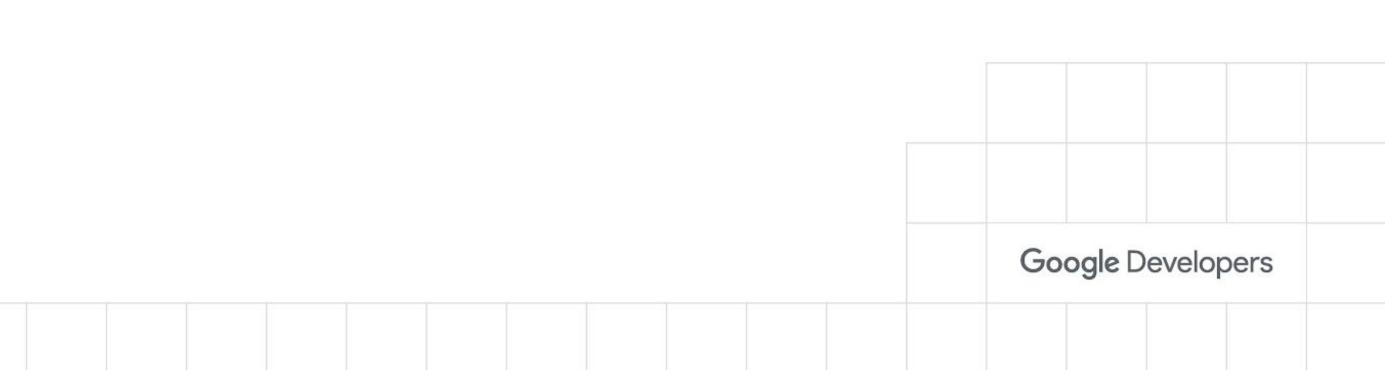

## Let's get our Hands Dirty!

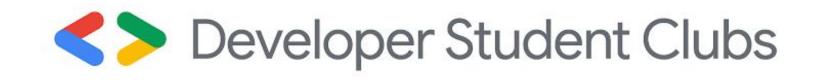

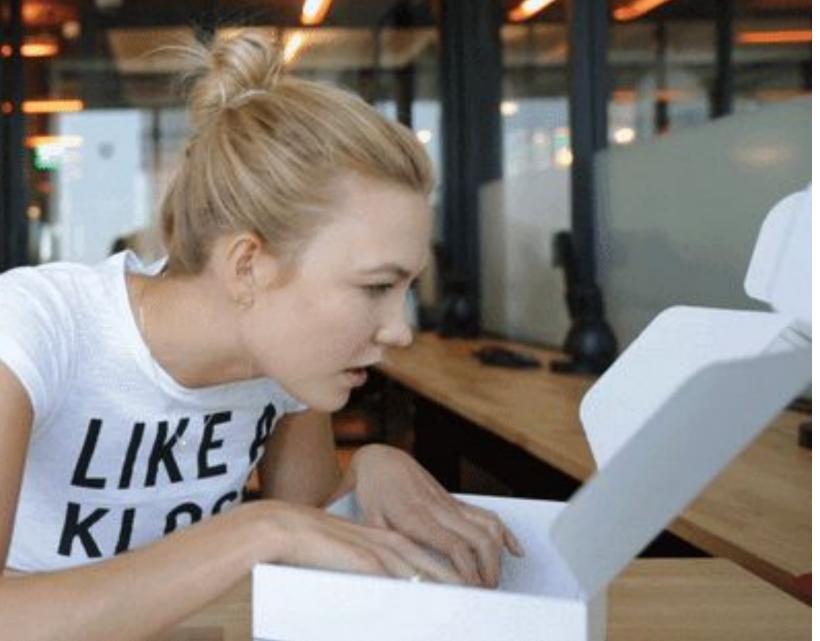

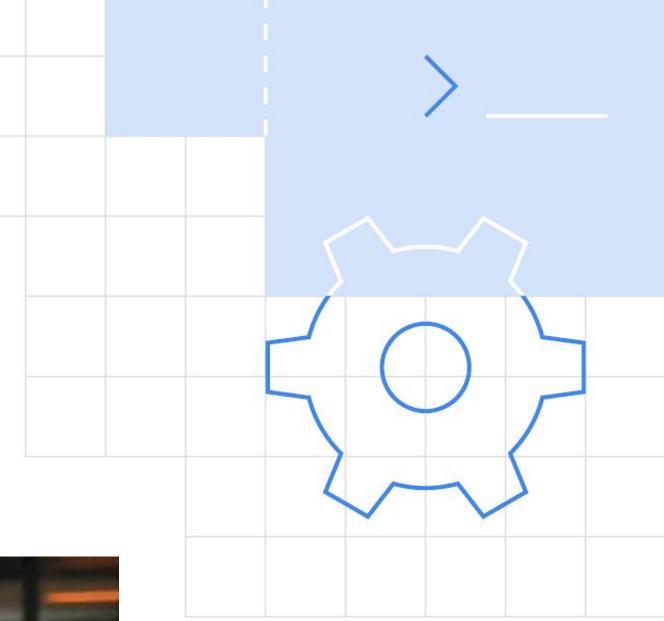

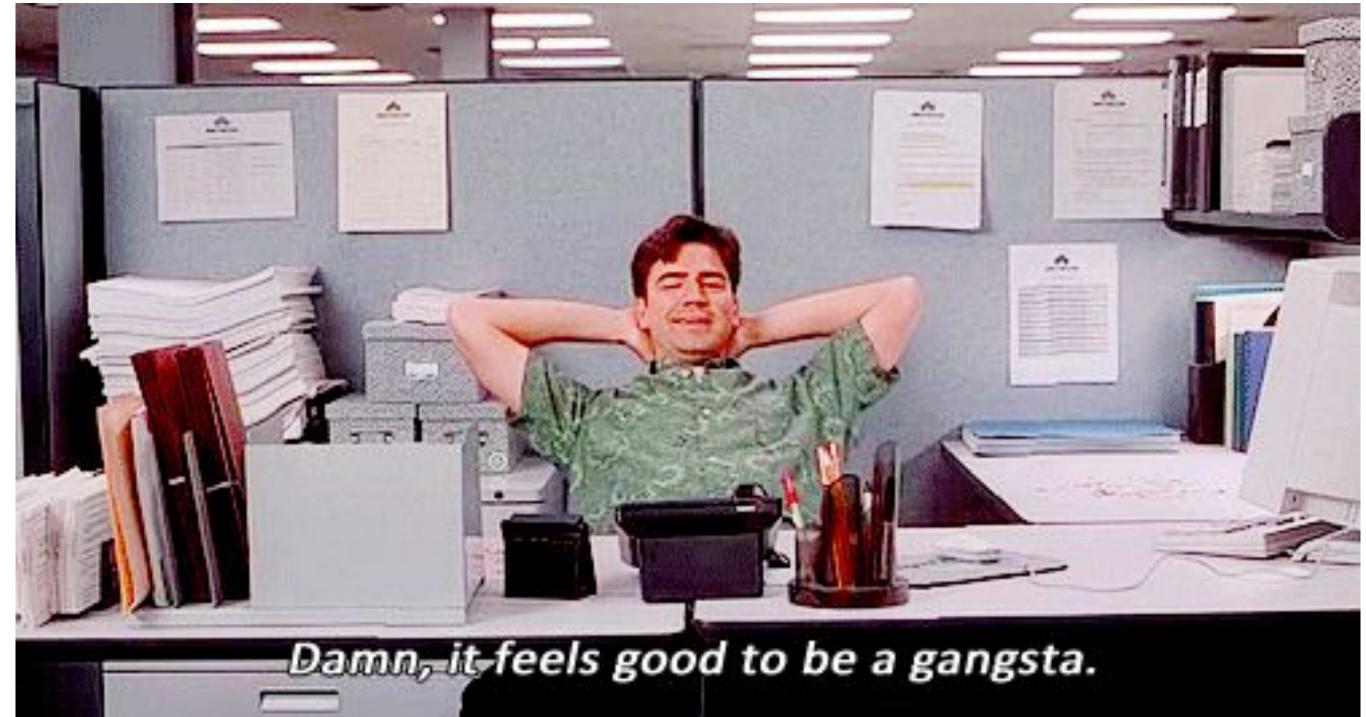

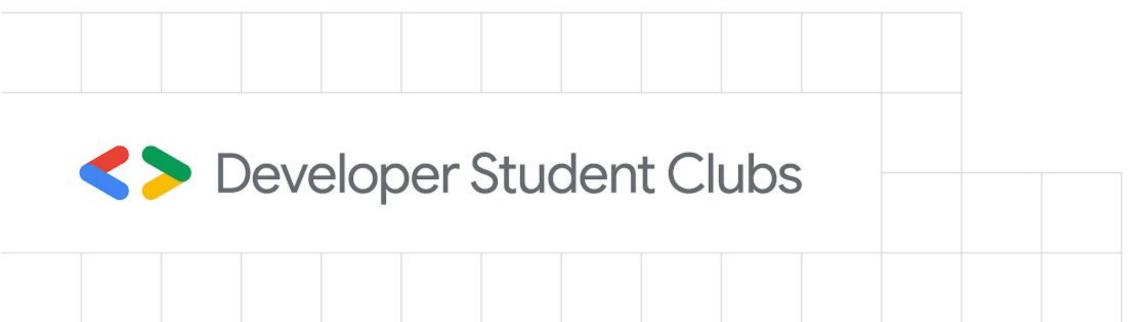

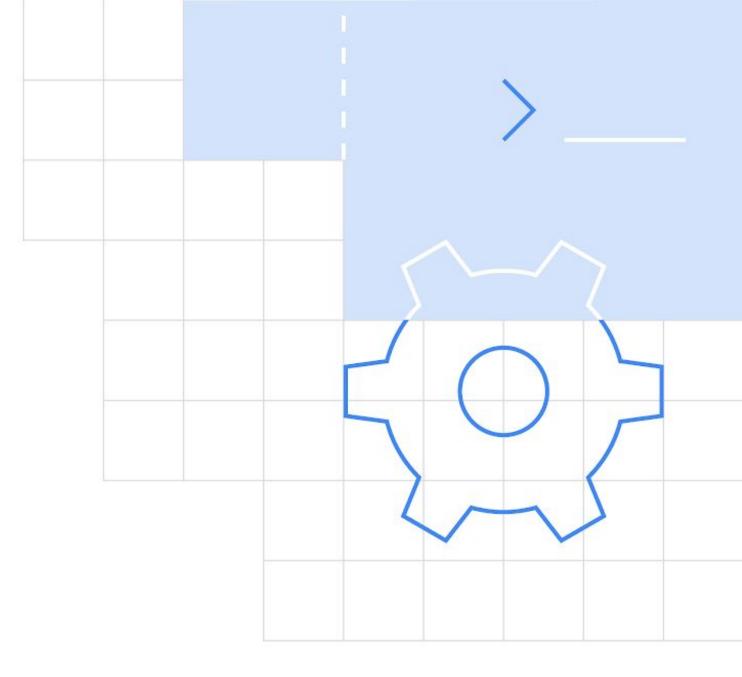

git remote add upstream https://github.com/orgname/reponame.git // only once to add remote upstream url

git pull upstream master // make changes git add . git commit -m "Commit message" git pull upstream master // resolve conflicts, if any git push

// create a pull request

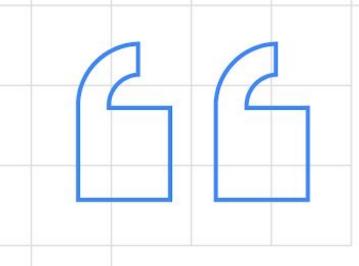

# Documentation is a love letter that you write to your future self.

Damian Conway

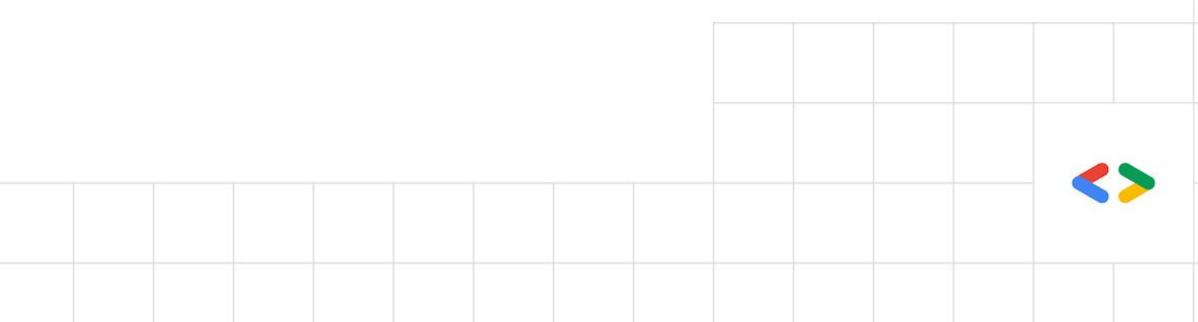

66

Open source itself is great, but the community is more important. It's not just about contributing to this project or that project. You actually get to be part of the community and interact with people.

- Gift Egwuenu

Developer Student Clubs

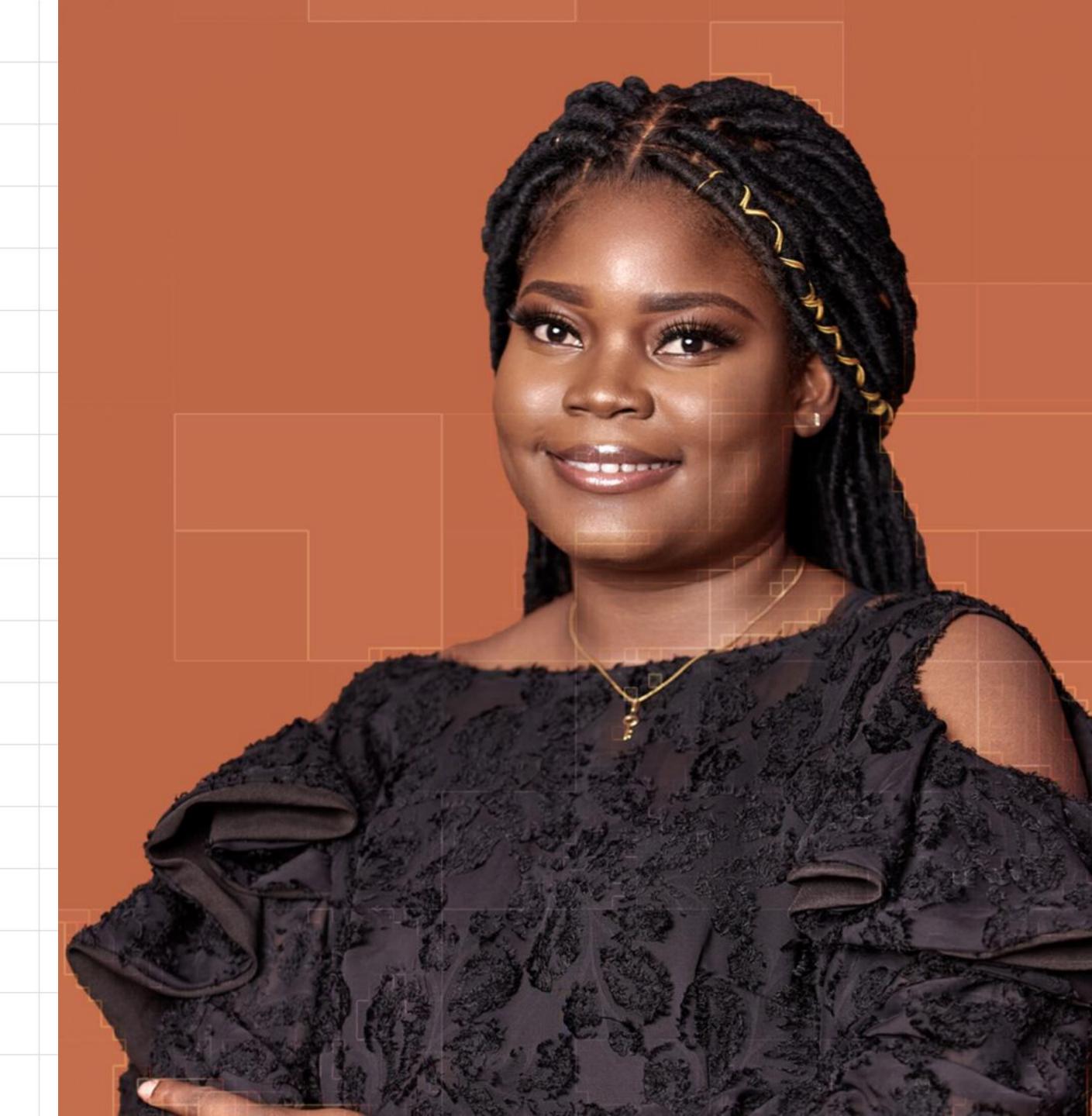

## Join us @ bit.ly/join-dscpccoe

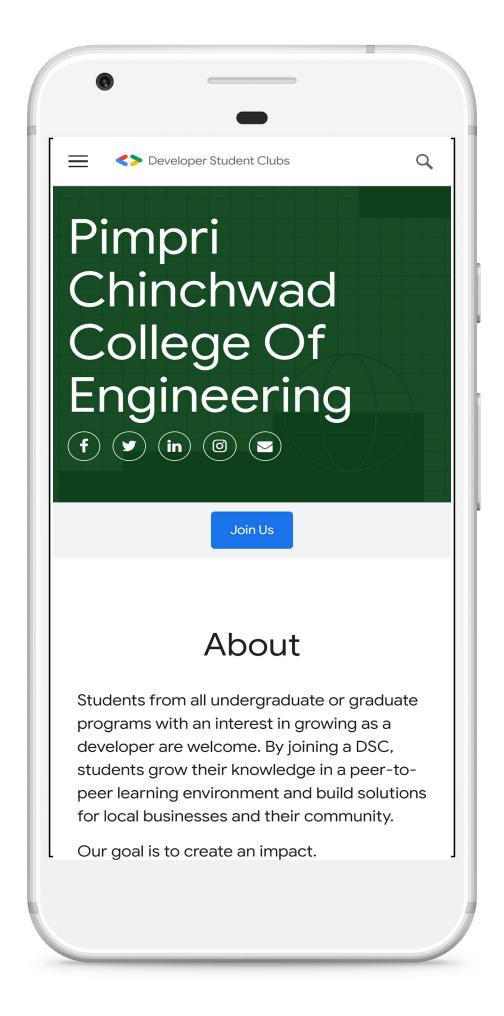

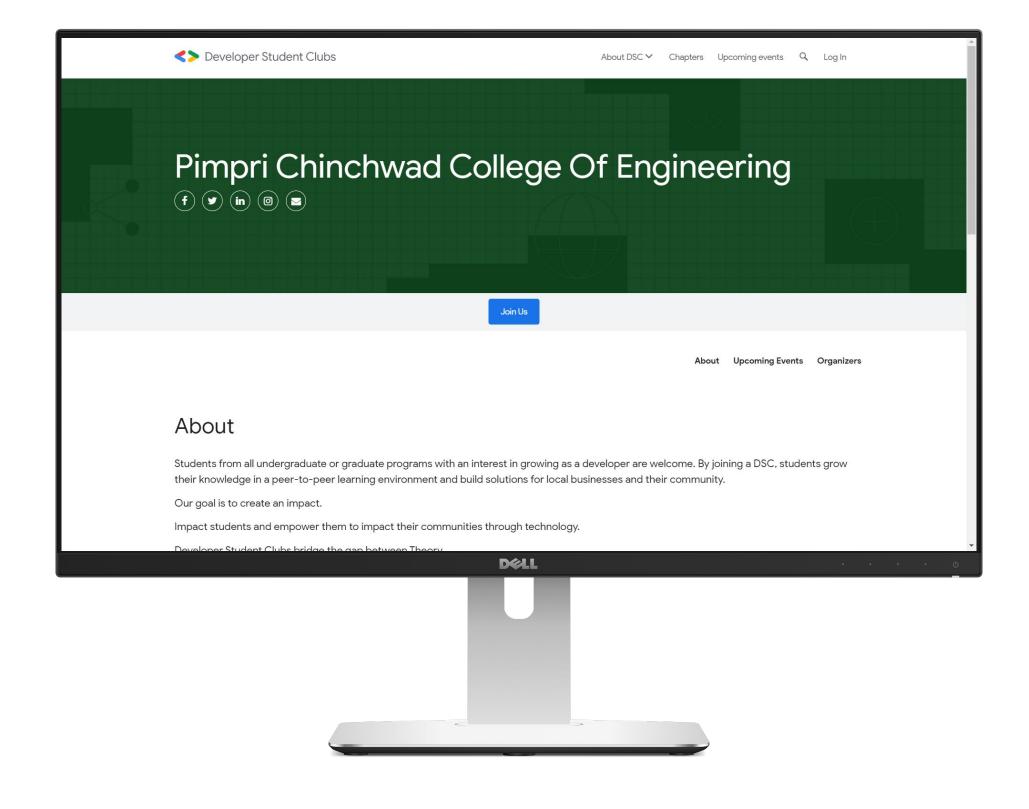

## Credits!

- All the GIFs are taken from <u>GIPHY</u>
- All logos of companies on Slide 7 are taken from Wikimedia Commons
- The quote on slide 17 is taken from <u>The Readme Project</u>

# Question ?

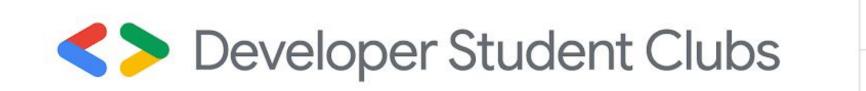

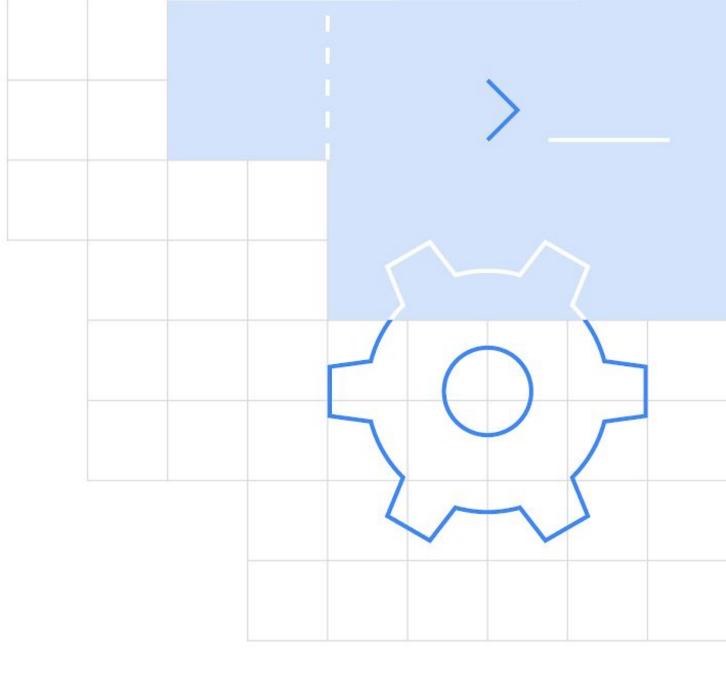

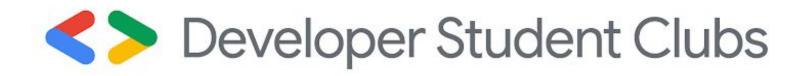

## Thank You!

## Today's Speakers

Tejas Morkar Management Head tejasmorkar.tech @tejasmorkar

Suyash Sonawane

DSC Lead

suyashsonawane.me

@SuyashSonawane

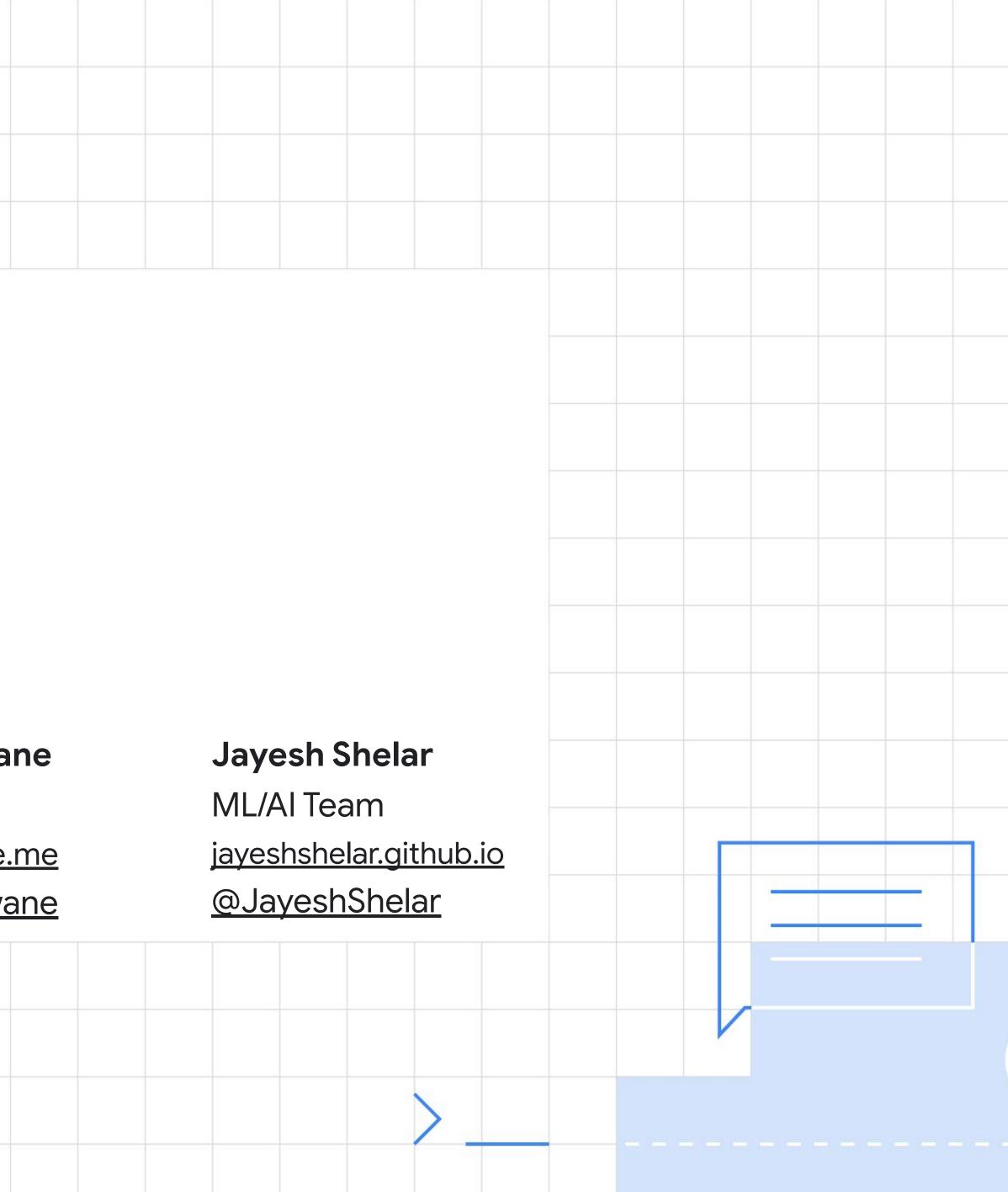

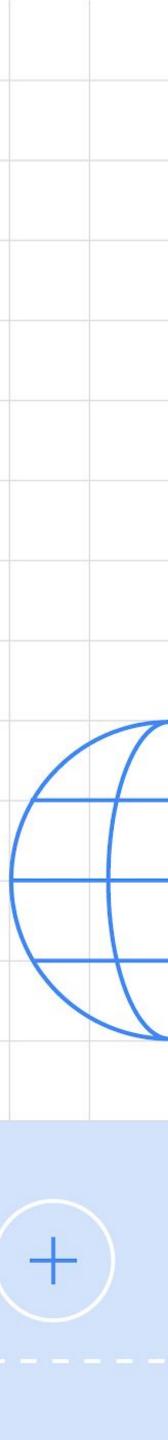